Муниципальное образовательное учреждение средняя общеобразовательная школа № 2 г. Омутнинска Кировской области

# **Э Л Е К Т И В Н Ы Й К У Р С Компьютерная графика на 2010-2011 уч. год**

Автор-составитель: Родыгина Т.М., учитель информатики I квалификационной категории

Омутнинск 2010

## **Компьютерная графика Элективный курс**

## **10 класс (17 часов) 2010-2011 уч.год**

#### **Пояснительная записка.**

Настоящая программа рассчитана на обучение учащихся 10 класса по курсу **"Компьютерная графика"** по учебному пособию

Залогова, Л.А. Компьютерная графика. Элективный курс: Практикум [текст]/ Л.А.Залогова. – М.: БИНОМ. Лаборатория знаний, 2007.

Данный практикум входит в УМК по информатике для старших классов, является победителем конкурса по созданию учебной литературы нового поколения для средней школы, проводимого Национальным фондом подготовки кадров и Министерством образования РФ.

Как правило, изображения на экране компьютера создаются с помощью графических программ. Основное внимание в программе курса уделяется созданию иллюстраций, редактированию изображений и монтажу фотографий с помощью программы AdobePhotoshop.

Программа обучения рассчитана на определенный уровень подготовки учащихся:

базовые знания по информатике;  $\bullet$ 

владение основными приемами работы в операционной среде MS Windows не ниже версии 95.

**Цель курса:** формирование у учащихся единой системы знаний, связанных с созданием, получением, обработкой, интерпретацией и хранением графической информации.

### **Задачи курса:**

изучить форматы графических файлов и целесообразность их использования;

изучить возможности графической программы Adobe Photoshop;

создать условия для формирования практических навыков учащихся создавать и редактировать изображения, используя инструменты графической программы.

Курс предназначен для обучающихся 10-х классов и рассчитан на 17 учебных занятий. Важной составляющей каждого урока является практическая самостоятельная работа учащихся.

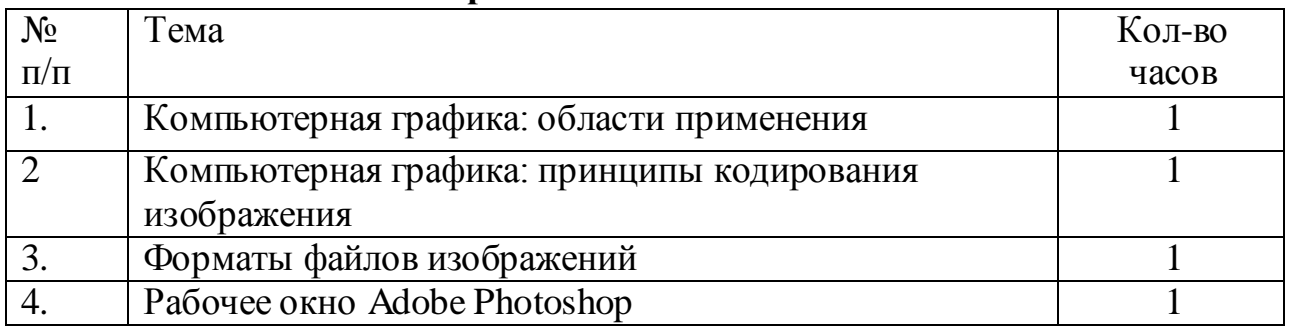

## **1. Тематическое планирование**

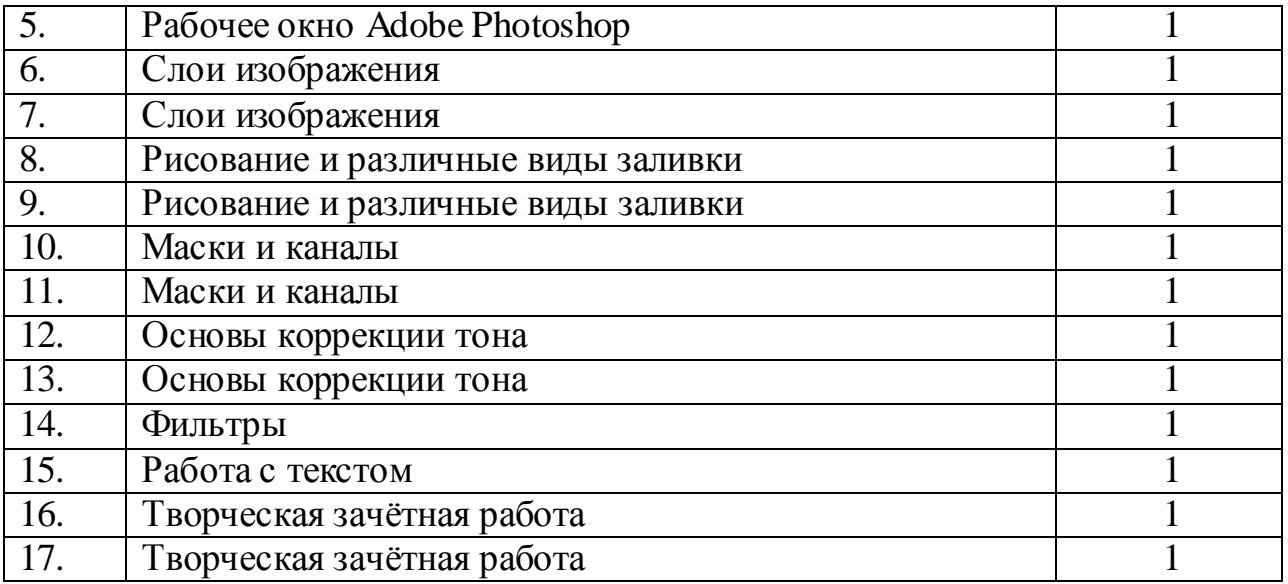

**2. Учебно – методическое обеспечение программы.**

- Залогова, Л.А. Компьютерная графика. Элективный курс: Практикум [текст]/ Л.А.Залогова. – М.: БИНОМ. Лаборатория знаний, 2007
- Угринович, Н.Д. Информатика и ИКТ: Учебник для 10 класса [текст]/ Н.Д.Угринович. – М.: БИНОМ. Лаборатория знаний, 2010.
- Угринович, Н.Д. Информатика и ИКТ: Учебник для 10 класса. Профильный уровень [текст]/ Н.Д.Угринович. – М.: БИНОМ. Лаборатория знаний, 2007.
- Windows-CD. Угринович Н.Д. Методическое пособие. Информатика и ИКТ [электронный ресурс]/ Н.Д. Угринович. – М.: БИНОМ. Лаборатория знаний, 2010.